## **Kursuseprogramm**

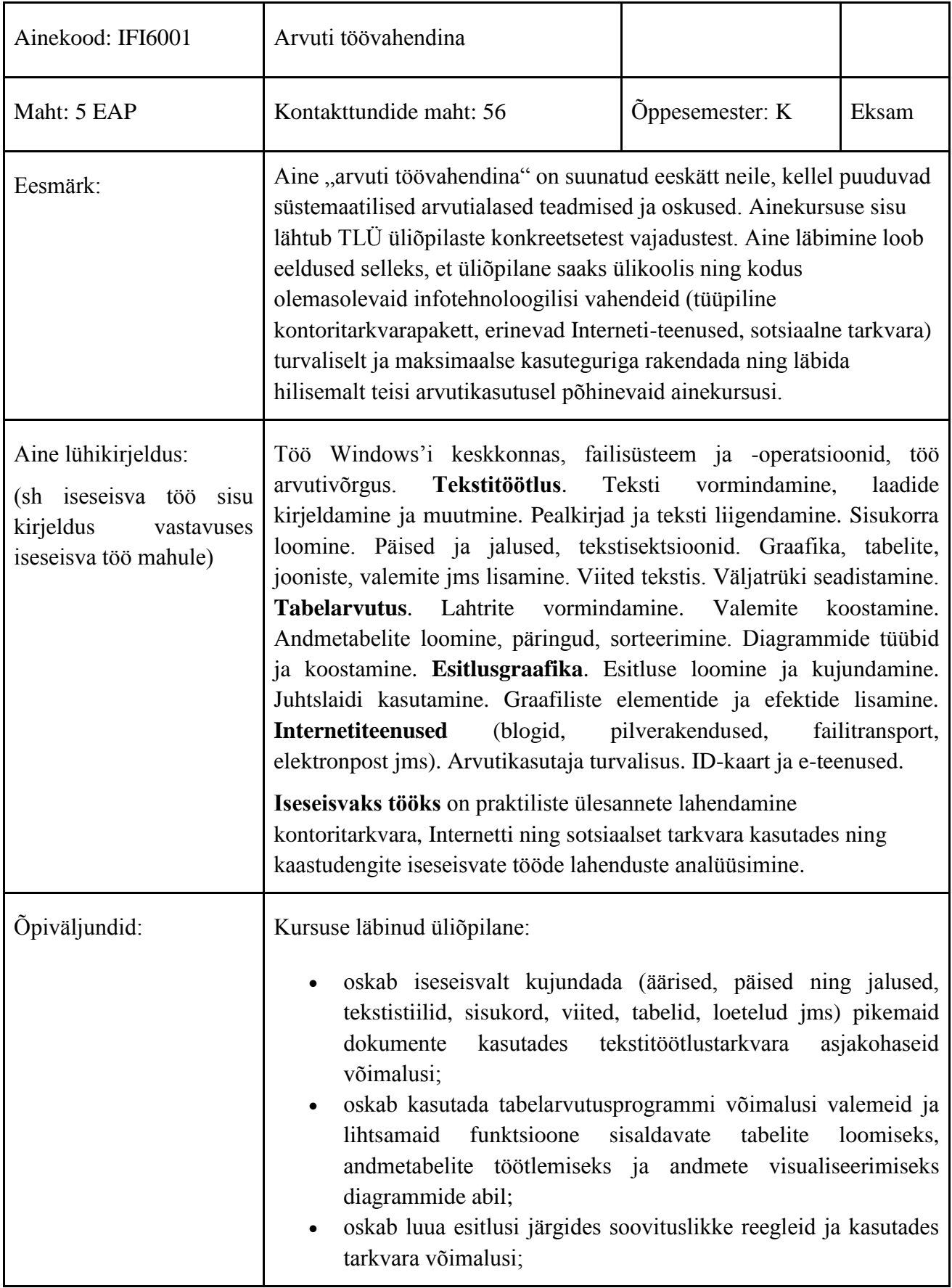

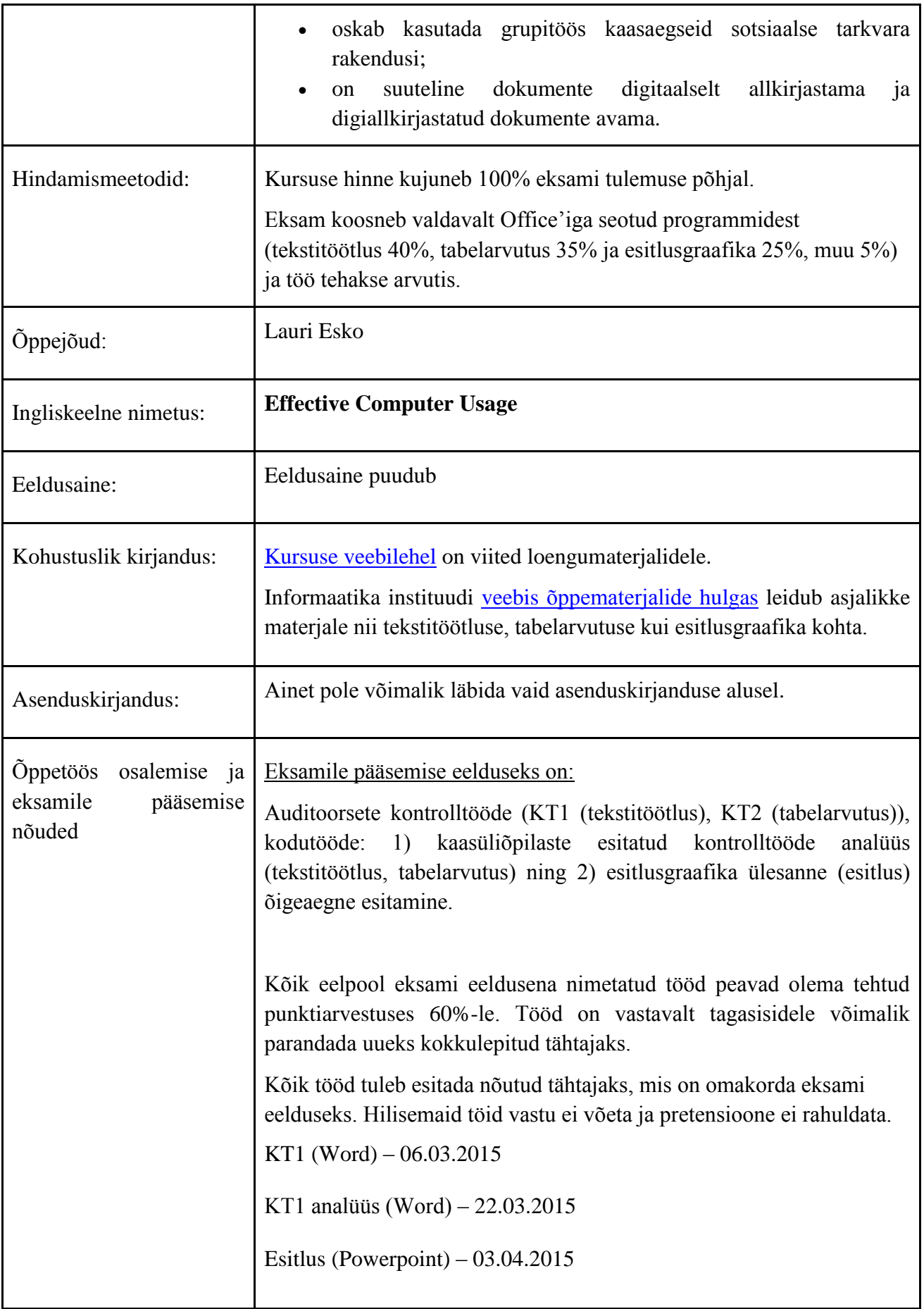

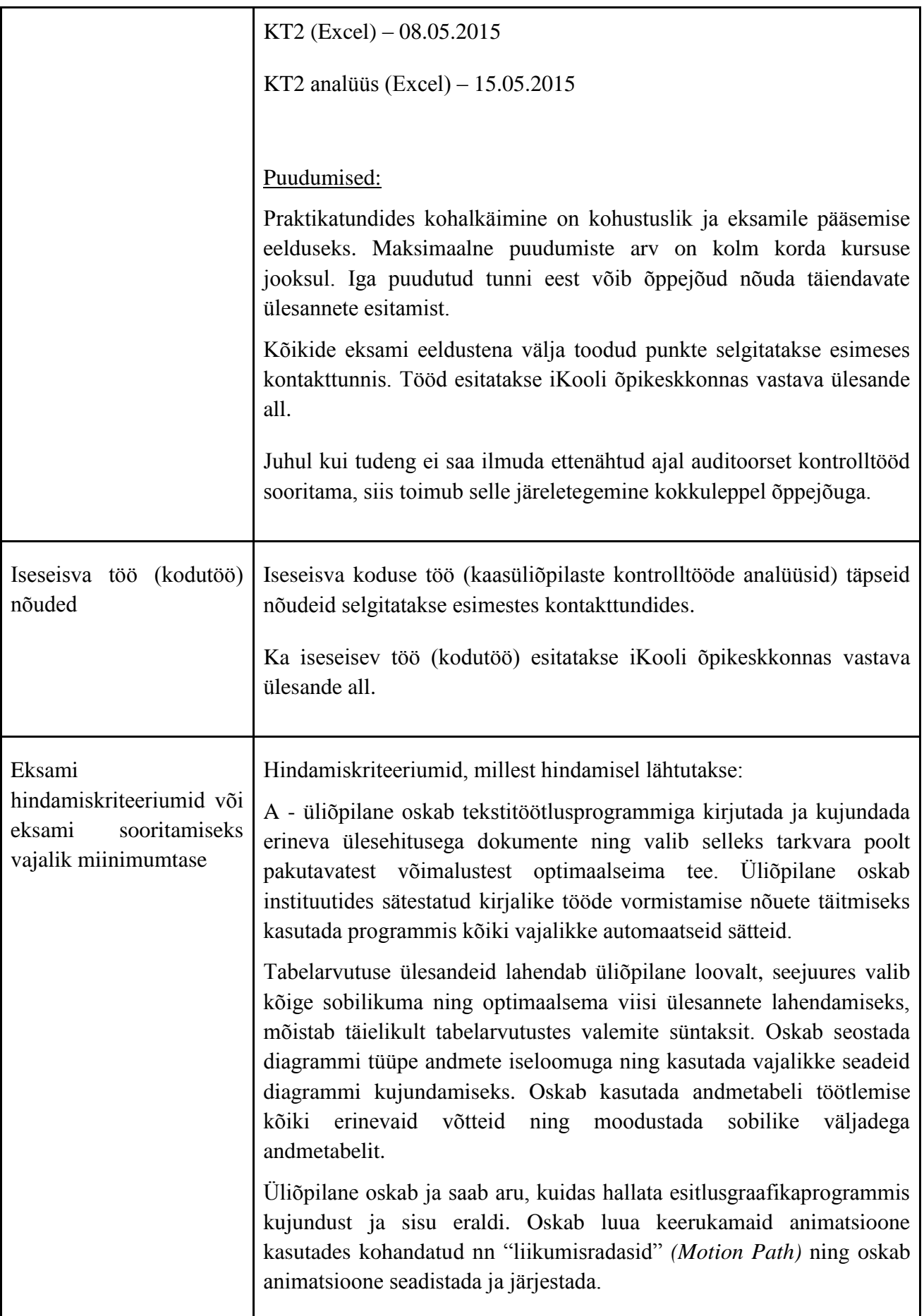

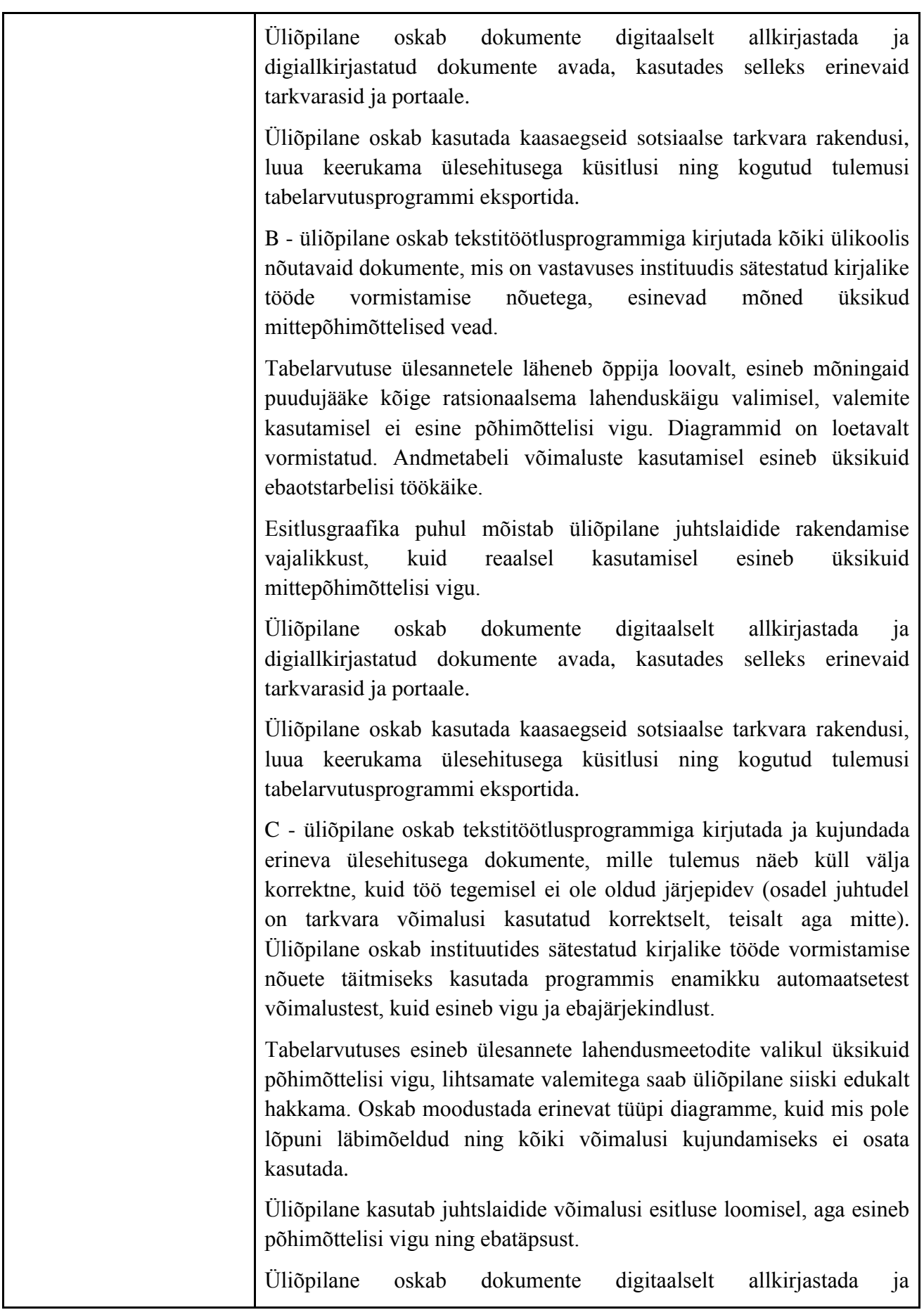

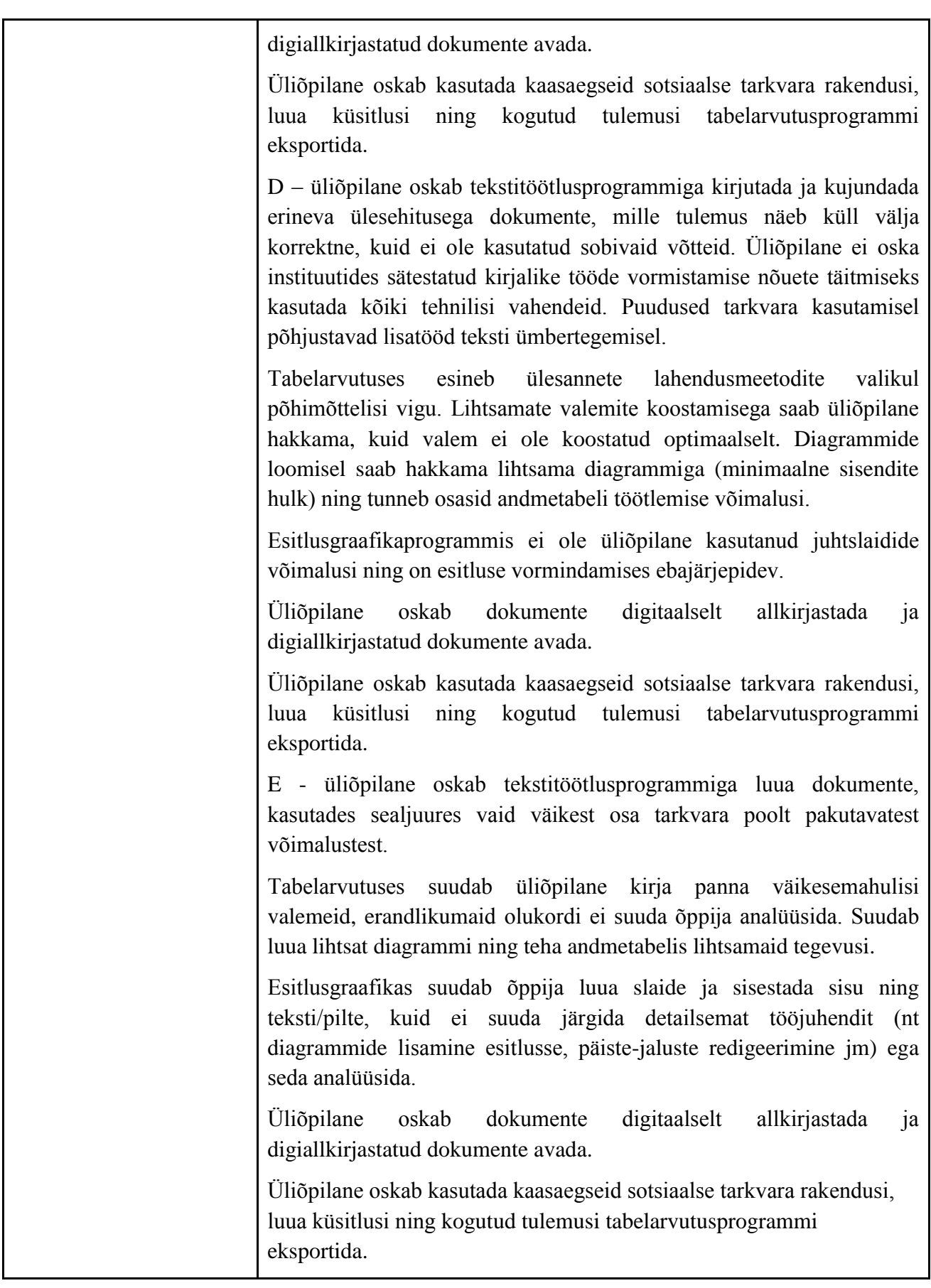

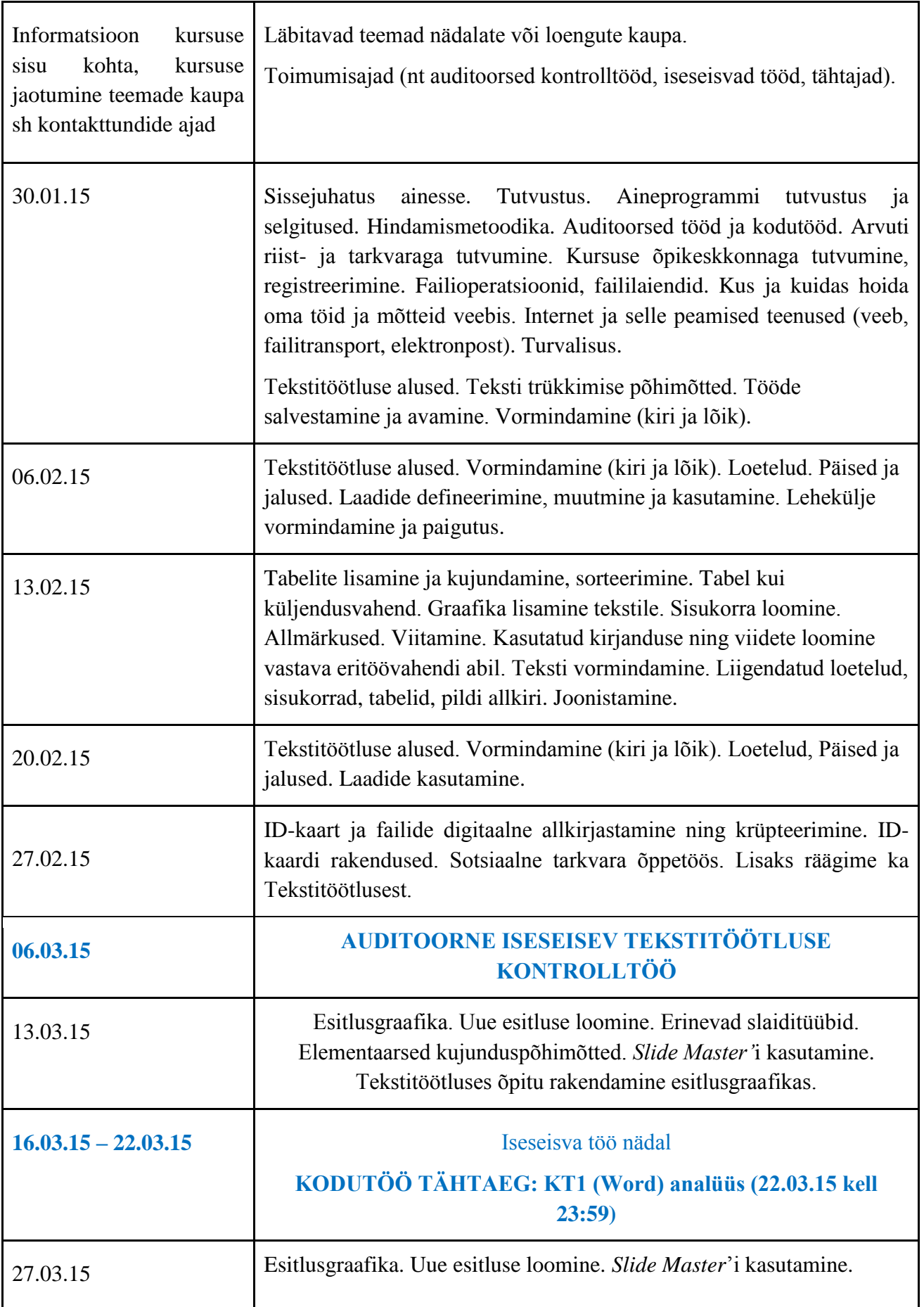

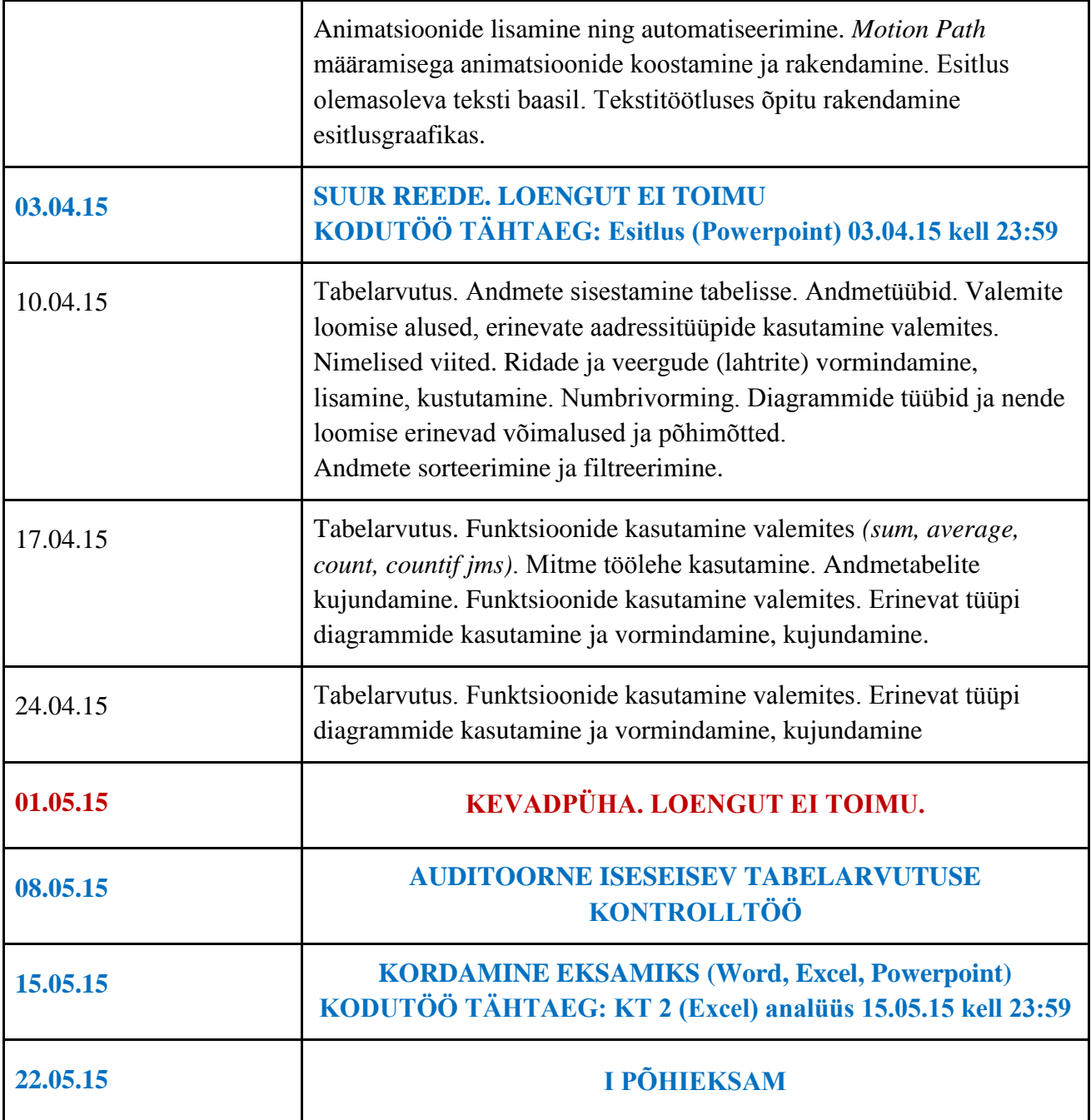

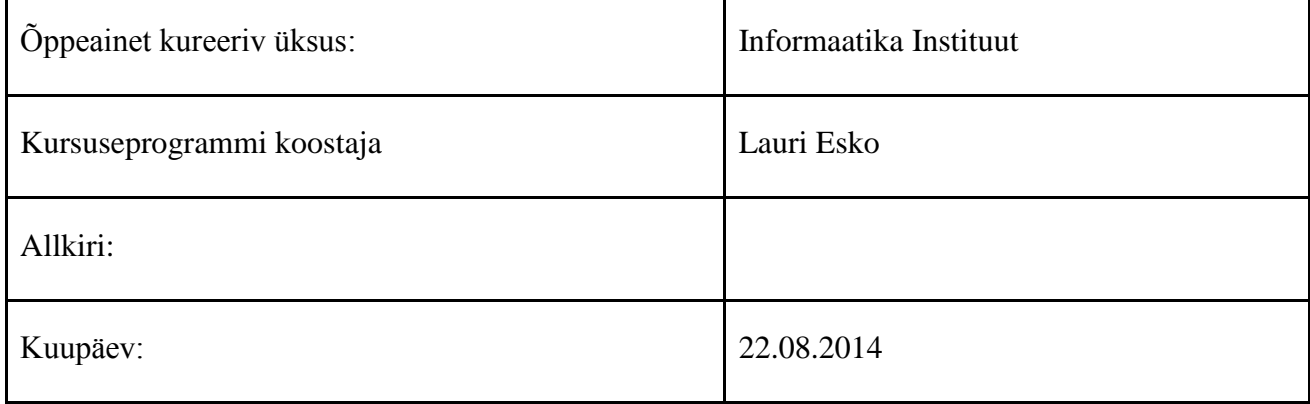

## Kursuseprogramm registreeritud akadeemilises üksuses

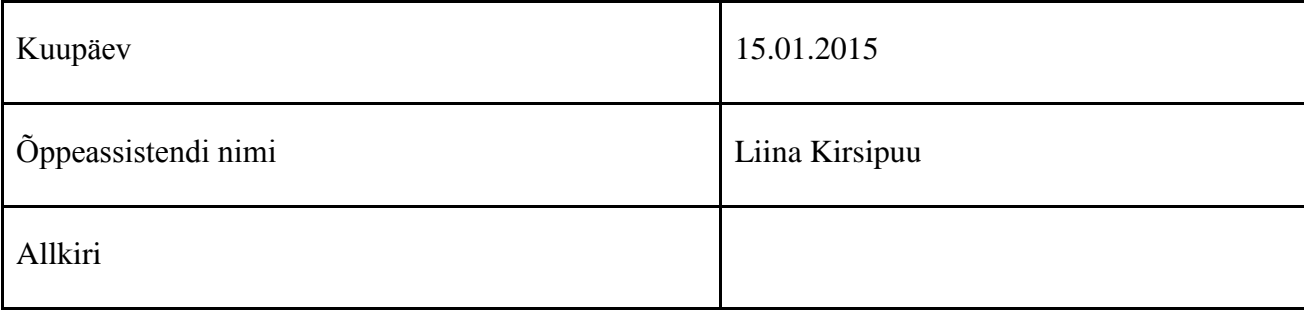